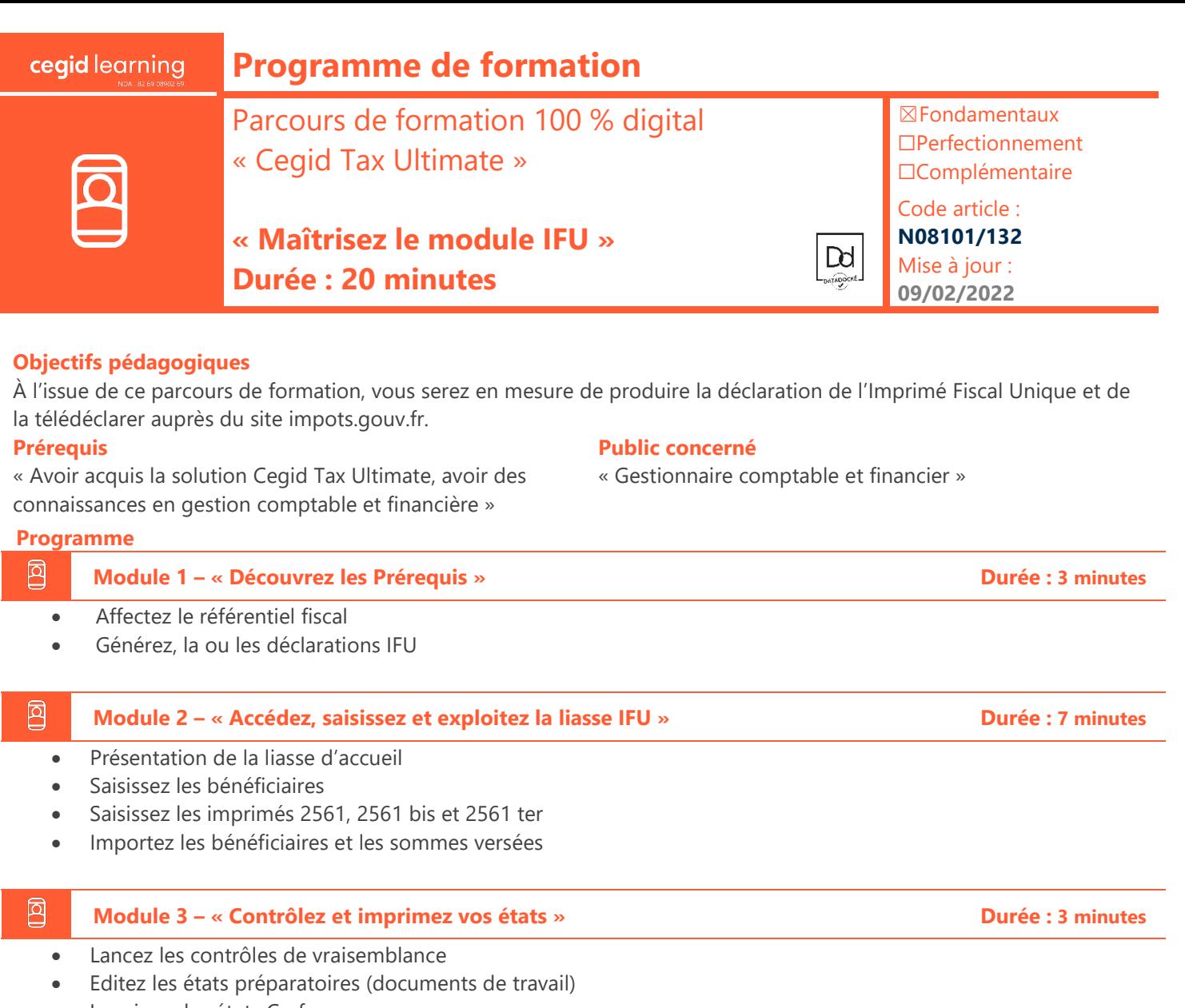

Imprimez les états Cerfa

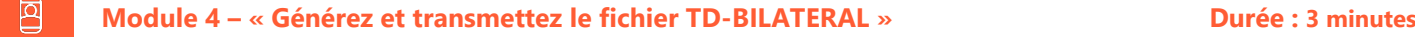

- Générez le fichier au format TD-BILATERAL
- Déposez le fichier sur le site impots.gouv.fr

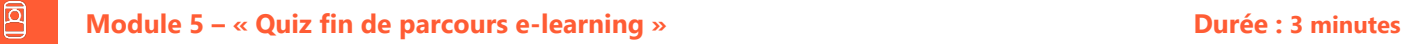

## **Moyens pédagogiques et techniques**

Les participants suivent une formation en ligne sur la plateforme dédiée : [https://learning.cegid.com.](https://learning.cegid.com/)

La formation peut comporter différentes approches pédagogiques : Vidéo, tutoriel, quiz, fiches synthèses, liens utiles, espace communautaire.

Le dispositif de Digital Learning peut être complété par une web formation à distance avec un consultant, mise à disposition avec l'outil Webex\*

*\*en cas de difficulté de connexion, contactez cegidlearning@cegid.com*

## **Suivi de l'exécution**

- Appréciation continue de la progression des participants par le formateur
- Auto-évaluation de l'atteinte des objectifs par le stagiaire
- Évaluation de la satisfaction des participants
- **Conditions de réalisation**
- ☐ Inter-entreprise ☐ Salle de formation
- $\Box$  Intra-entreprise  $\Box$  À distance
- ☒ E-learning